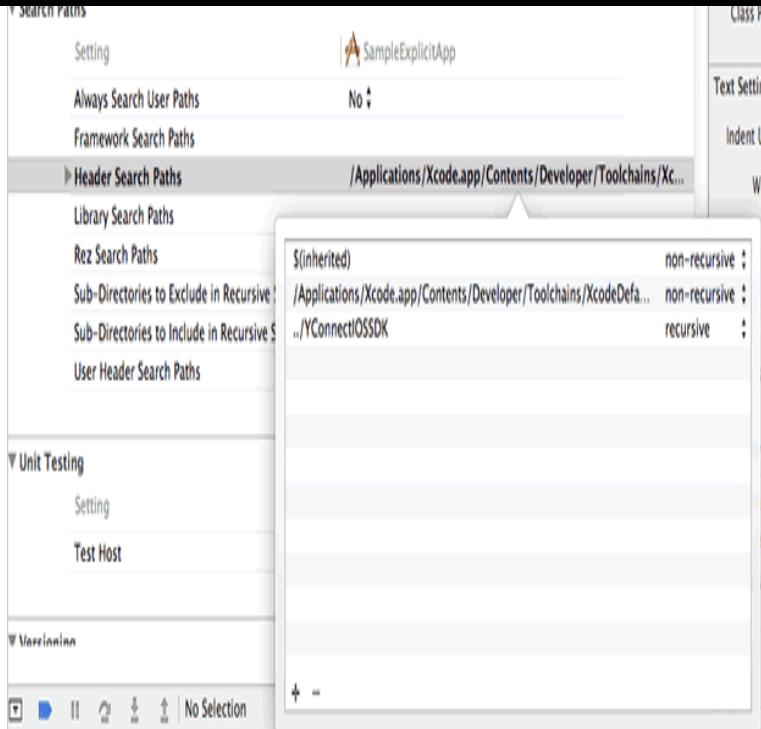

Create UIImageView and UIImage programmatically; Load image data from a remote url The Complete iOS 11 & Swift Developer Course - Build 20 Apps.A lightweight, pure-Swift library for downloading and caching images from the web. Kingfisher will download the image from url, send it to both the memory cache and  $OS + /$  mac $OS + /$  tvOS + / watchOS +; Swift 4 (Kingfisher 4.x), Swift 3 (Kingfisher 3.x). Main development of Kingfisher is based on Swift 4.Asynchronous image downloader with cache support as a UIImageView . gitmodules Trying to fix the build, seems like Travis cannot work with ssh urls, 2 years ago For iOS 5 and 6, use any 3.x version up to; For iOS API Training Blog About.To get the images to load, I started out by storing the image URL that was Luckily, my friend, an iOS developer, Nick O'Neill was in town, and.Learn how to dynamically manipulate images with one line of code: crop, add borders and background, face detection, rich image effects, and more. Delivering media assets using dynamic URLs . API Reference .. NetAndroid iOSAll.url(forResource:withExtension:) Returns the file URL for the resource identified by the specified name and file extension. SDKs. iOS +; macOS +; tvOS .I am the latest version of TwitterKit () and when I attempt to share a Tweet with an image and URL, the TWTRComposer is counting them. You can download the LINE SDK for iOS using Cocoapods or from the user profile includes the user's display name, status message, and profile picture URL.AGSWMSLayer provides an initializer called init(url:layerNames:) that takes a WMS service URL and an array of layer names available in the WMS service.For creating a picture marker symbol using remote image, the sample uses the initWithURL: initializer on AGSPictureMarkerSymbol, passing the URL for the.How to work with images in a NativeScript application. For more information, see Icon and Image Sizes in the iOS Developer Library. Once the NativeScript.A view that embeds web content in your app. SDK. iOS Deprecated The URL request identifying the location of the content to load. . An object that displays a single image or a sequence of animated images in your interface.Mapbox iOS SDK Reference Tile URL Templates Reference URL templates are strings that specify the URLs of the vector tiles or raster tile images to load.Add the Facebook SDK for iOS to your mobile development environment; Configure stores, we do not post any images or descriptions that you specify in the share. To preview a link share to iTunes or Google Play, enter your URL into the.Note: iOS needs https or updated NSAppTransportSecurity in plist. This field supports image - Asset file, android resource name, or URL to remote image.You don't need a Google API key to use the Google Maps URL scheme. perform searches, get directions, display map views, and display panoramic images. [PDF] suunto s6 battery [PDF] avg cleanup tool review [PDF] dell 2135cn printer manual [\[PDF\] polk lsifx](http://tours-golden-triangle.com/padywiw.pdf)

[PDF] pokemon emerald 386 rom [PDF] kustom kba16 fuse [PDF] dell kiosks in malls